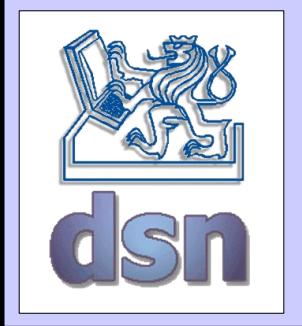

#### X36DSV – 2. seminar

#### **RMI**

#### **Remote Method Invocation**

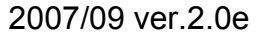

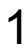

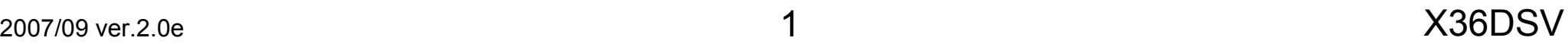

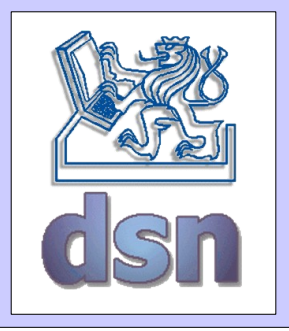

# RMI – what it is?

- method invocation from other JVM
	- localization of remote object
	- communicate with remote objects
	- transfer object between JVM in bytecode
- typically client server
- <http://java.sun.com/docs/books/tutorial/rmi/index.html>

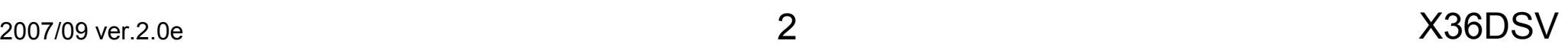

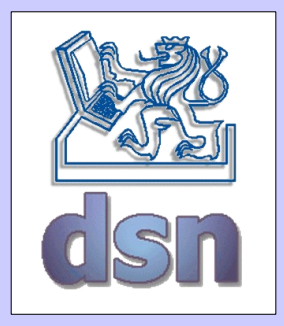

## RMI application

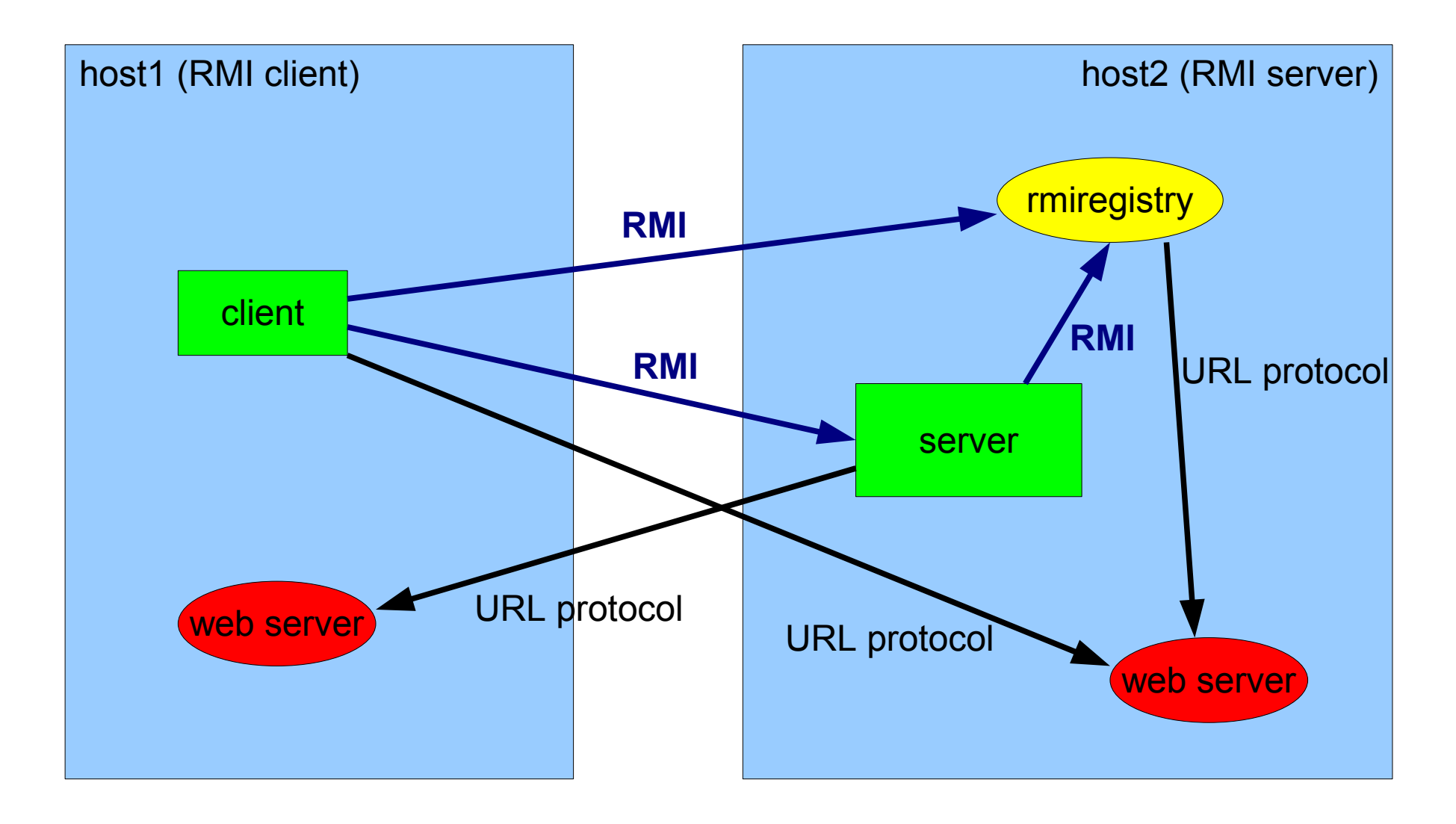

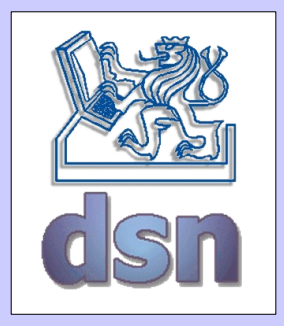

# RMI application

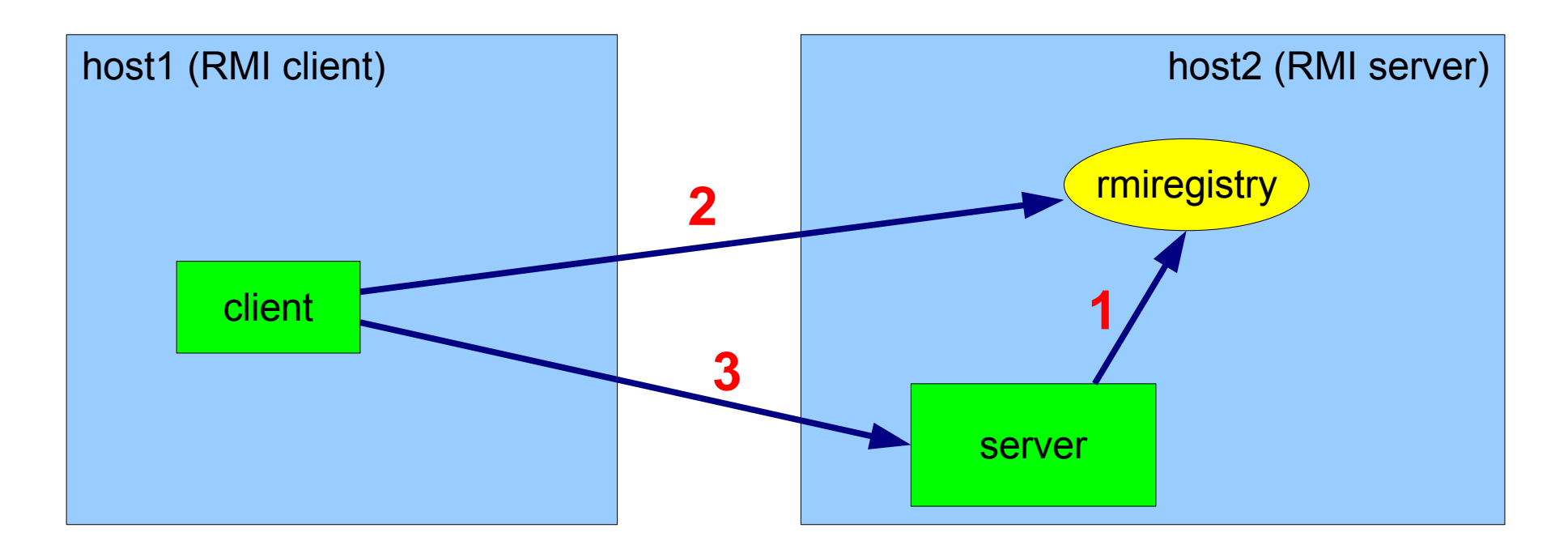

- 1 object registration (binding name with object) Registry.rebind
- 2 lookup for object with known name Registry.lookup
- 3 calling remote object methods Remote\_object.remote\_method

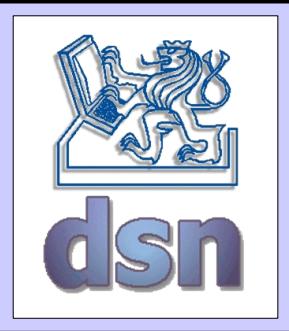

# Parts of Java RMI application

- remote interface
	- declaration of remote methods used by clients
- remote object
	- remote interface implementation
- client
- comunication
	- stub, skeleton (Java 2 don't have skeleton)

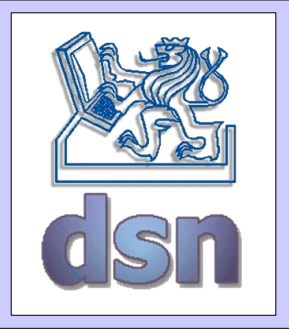

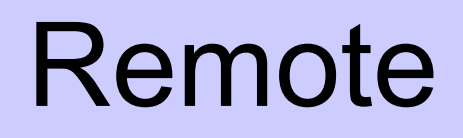

- remote methods
	- methods called between JVM
- remote objects
	- objects with remote methods
- remote interface
	- specifies remote object, extends interface *java.rmi.Remote*
	- every remote method must throw *java.rmi.RemoteException*
- remote stub
	- substitute remote object with local representation (proxy)
	- same methods like remote interface, [un|]marshaling

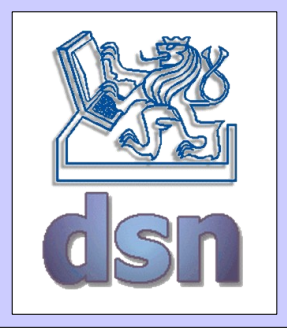

# Application checklist

- remote interface
- implementation of remote objects
- client implementation
- compilation of source code
- stub creation
- distribution of application
- start using application

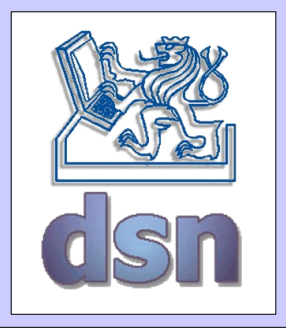

# Implementation

- declaration remote interface
- constructor definition
- remote method implementation
- creation and installation of remote objects
	- main method
	- creation and installation of security manager
	- create instance of remote object
	- object registration in name service
		- rmiregistry, JNDI

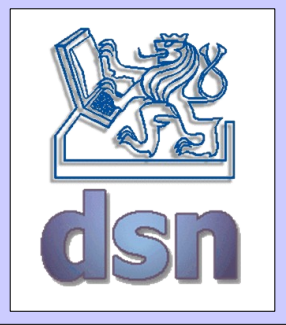

### RMI - Interface

package compute;

```
import java.rmi.Remote;
import java.rmi.RemoteException;
```

```
public interface MathServer extends Remote {
   public int secti(int a, int b) throws RemoteException;
}
```
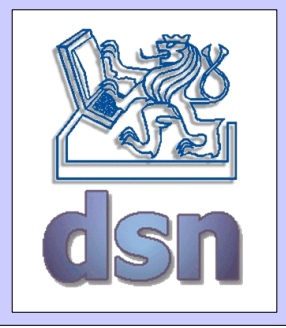

## RMI – Remote object

```
package server;
```

```
import java.rmi.*;
import compute.*;
```
public class MathServerImpl implements MathServer {

```
// pro potrebu serializace (marshalingu)
private static final long serialVersionUID = -386L;
public MathServerImpl() throws RemoteException {
   super();
   }
public int secti(int a, int b) throws RemoteException {
   int result;
   result=a+b;
   System.out.println(a + " + " + b + " = " + result);
   return result;
}
```
}

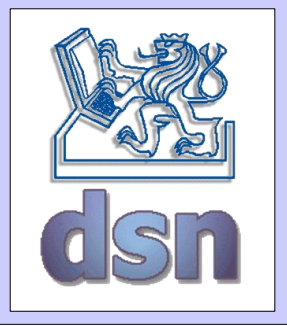

### RMI - Server

```
package server;
import java.rmi.*;
import compute.*;
public class Server {
   public static void main(String[] args) {
       if (System.getSecurityManager() == null)
          System.setSecurityManager(new RMISecurityManager());
          String name = "MathD";
       try {
          MathServer msi = new MathServerImpl();
          MathServer stub =
                 (MathServer) UnicastRemoteObject.exportObject(msi);
          Registry registry = LocateRegistry.createRegistry(2010);
          registry.rebind(name, stub);
       }
       catch (Exception e) {
          System.err.println("Data exception: " + e.getMessage());
       }
   }
}
```
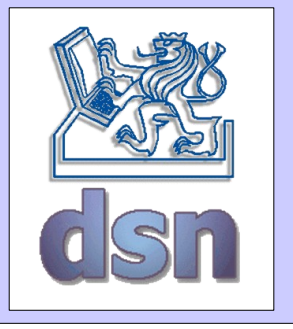

# RMI - Client

```
2007/09 ver.2.0e 12 X36DSV
 package client;
 import java.rmi.*;
 import compute.*;
 public class Client {
    public static void main(String args[]) {
        if (System.getSecurityManager() == null)
           System.setSecurityManager(new RMISecurityManager());
        try {
           MathServer mth;
           String name = "MathD";
           Registry registry = LocateRegistry.getRegistry("localhost",
 2010);
           mth = (MathServer) registry.lookup(name);
           int a = Integer.valueOf(args[0]). intValue();
           int b = Integer.valueOf(arg[1]).intValue();
           System.out.println(a + " + " + b + " = " + mth.secti(a, b));
        }
        catch (Exception e) {
           System.err.println("Data exception: " + e.getMessage());
        }
     }
 }
```
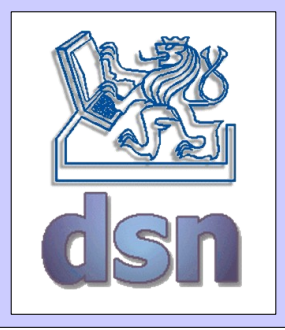

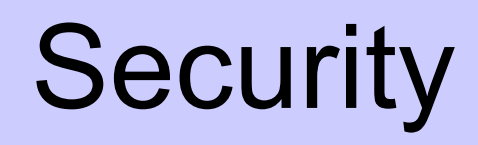

- default methods
- policytool.exe || policytool
- java.security.policy

```
grant {
  permission java.net.SocketPermission "*:1024-65535","connect,accept";
  permission java.io.FilePermission "\data\-","read";
  permission java.io.FilePermission "c:\\home\\ann\\classes\\-","read";
};
grant {
  permission java.security.AllPermission;
};
```
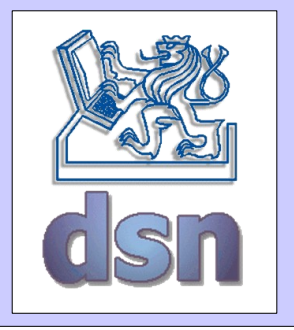

# Compilation and running

```
# source compilation (Win i Lin)
javac compute/MathServer.java
javac server/MathServerImpl.java server/Server.java
javac client/Client.java
# if you don't start rmiregistri within server code then ...
start rmiregistry
rmiregistry &
# server start (in Lin ';' \rightarrow ':')
java -cp compute.jar;server.jar 
    -Djava.security.policy=java.policy server.Server
# client start (in Lin ';' \rightarrow ':')
java -cp compute.jar;client.jar 
    -Djava.security.policy=java.policy client.Client 64 46
```